# **PROLATE RADIAL SPHEROIDAL WAVE** FUNCTIONS

# T.A. BEU \* and R.I. CAMPEANU

*University Babe~s*-Bolya4 *Department* of *Physics, 3400 CIuj-Napoca, Romania*

Received 24 November 1982; in revised form 14 April 1983

# PROGRAM SUMMARY

*Program available from:* CPC Program Library, Queen's Urnversity of Belfast, N. Ireland (see application form in this issue) *Method of solution* 

*Programming language used:* FORTRAN IV *Restrictions on the complexity of theproblem*

*Number ofcards in combined program and test deck:* 570 *Typical running time*

Keywords: general purpose, two-centre frame, radial spheroidal wave functions, expansion, Bessel functions

*Nature ofphysical problem* [1] C. Flammer, Spheroidal wave functions (Stanford Univ. The problem radial spheroidal wave functions (Stanford, 1957) (Russian translations appear in a wide Press, Standard, Stanford, 1957) (Russian translation, 1962). The problem, 1962, Stanford, 1977, 1978, 1978, 1978, 1979,

*Title of program*: PRSWFN range of physical applications, and in particular in two-centre systems. The package PRSWFN contains six subprograms *Catalog number:* ACEY which compute these functions of both the first and second kind for any argument and accuracy.

The prolate radial spheroidal wave functions  $R_{m}^{(1,2)}(c, \xi)$  are *Computer:* FELIX C-256; *Installation:* University Computer calculated by summing spherical Bessel series, the coefficients Centre, Cluj-Napoca, Romania being calculated separately, once for all the values of  $\epsilon$ ; first the ratios of two consecutive coefficients are calculated recursively *Operating system:* SIRIS 2/3 and then the final values of the coefficients are obtained through a normalization procedure [1].

*High speed storage required*: 10 Kwords (I 2) **If all** *R***,** $\binom{1}{m}$  *R*,  $\binom{3}{m}$  *R*,  $\binom{1}{m}$  *R*,  $\binom{1}{m}$  *R*,  $\binom{1}{m}$  *R*,  $\binom{1}{m}$  *R*,  $\binom{1}{m}$  *R*, *E*). However, for high accuracy calculations of *Number* of bits in *a* word: 32 *R<sub>m</sub>)</sub>*  $(c, \xi)$  *with*  $\xi$  *close to unity and large <i>m*, the number of *Peripherals used*: card reader, line printer large, imposing large storage space and considerable computing large, imposing large storage space and considerable computing time.

# For and *Funning time*<br>The number of the number of the number of the number of terms in the number of terms in the number of the number of

 $\text{For } \xi = 1.077, c = 0.1, \text{ ERRB} = 10^{-4} \text{ the number of terms in }$ the  $R_m^{(2)}(c, \xi)$  series is 52. The run of this case took 7.7 s, from which about 90% of the time was dedicated to the calculation<br>of the coefficients. The test run took about 9 min.

### *Reference*

OO1O-4655/83/0000—0000/\$03.OO © 1983 North-Holland

# **LONG WRITE-UP**

## **1. Introduction**

The prolate radial spheroidal functions are basic to the solution of the free wave scattering in a two-centre frame of reference. The natural coordinates in this symmetry are  $\xi = (r_1 + r_2)/d$ ,  $\eta = (r_1 - r_2)/d$ and  $\varphi$ , where  $r_1$  and  $r_2$  are the distances from the current point to the centres separated by *d* and  $\varphi$  is the rotation angle about the axis of centres. If one assumes  $\xi$ ,  $\eta$  and the wave number k real and writes the solution to the wave equation ( $\vee$ contrest in one assumes  $\zeta$ ,  $\eta$  and the wave number  $\kappa$  idea and writes the radial  $r^2 + k^2\lambda d - 0$  as  $d = \zeta^2$ ,  $(c, \pi)R$ ,  $(c, \zeta)^{0.05}(mn)$  one obtains the radial equation:

$$
\frac{d}{d\xi} \left[ (\xi^2 - 1) \frac{d}{d\xi} R_{ml}(c, \xi) \right] - \left[ \lambda_{ml} - c^2 \xi^2 + \frac{m^2}{\xi^2 - 1} \right] R_{ml}(c, \xi) = 0, \tag{1}
$$

where  $c = kd/2$  and  $\lambda_{ml}$  are the separation constants (or eigenvalues) determined so that  $R_{ml}(c, \xi)$  are finite at  $\xi = \pm 1$ . The solution of (1) is the prolate radial spheroidal function, which is often encountered in scattering problems describing the long-range part of the system wave function. An example taken from atomic physics is the scattering of electrons and positrons by diatomic molecules.

# 2. **The calculation of** *R~j 2~(c,*~)

The solution of eq. (1) can be written [1] as a spherical Bessel series:

$$
R_{ml}^{(p)}(c,\xi) = \left[ \left( \frac{\xi^2 - 1}{\xi^2} \right)^{m/2} / \sum_{r=0,1}^{\infty} \frac{(2m+r)!}{r!} d_r^{ml}(c) \right] \sum_{r=0,1}^{\infty} \frac{i^{r+m-1} (2m+r)!}{r!} d_r^{ml}(c) Z_{m+r}^{(p)}(c,\xi), \quad (2)
$$

where

$$
Z_{m+r}^{(p)} = \begin{cases} j_{m+r}(c,\xi) & \text{for } p = 1, \\ y_{m+r}(c,\xi) & \text{for } p = 2, \end{cases}
$$

with i<sub>n</sub> and y, the Bessel spherical functions of the first and second kind. The summations in (2) imply only with  $J_n$  and  $Y_n$  the Bessel spherical functions of the first and second kind. The summary with order  $J_n$  and  $J_n$  and  $J_n$  and  $J_n$  and  $J_n$  and  $J_n$  and  $J_n$  and  $J_n$  and  $J_n$  and  $J_n$  and  $J_n$  and  $J_n$  and  $J_n$  and terms with even r when  $l - m$  is even and only terms with odd r for old  $l - m$ .<br>The coefficients  $d_n^{m}(c)$  of the Bessel series (2) can be calculated from the recurrence relation (3.1.4) in

ref. [1] or as ratios of the form:

$$
\frac{d_r^{m l}}{d_{r-2}^{m l}} = \frac{(2m+2r-1)(2m+2r+1)}{(2m+r)(2m+r-1)c^2} N_r^m \quad (r \ge 2),
$$
\n(3)

where the factor *Nrm* can be calculated from:

$$
N_{r+2}^{m} = \gamma_{r}^{m} - \lambda_{ml} - \beta_{r}^{m} / N_{r}^{m}
$$
  
\n
$$
N_{2}^{m} = \gamma_{0}^{m} - \lambda_{ml}, \quad N_{3}^{m} = \gamma_{1}^{m} - \lambda_{ml}
$$
 for  $r \le l - m$ , (4)

$$
N_r^m = \beta_r^m \left( \gamma_r^m - \lambda_{m l} - N_{r+2}^m \right)^{-1} \qquad \text{for } r > l - m,
$$
 (6)

where  $\gamma_r^m$  and  $\beta_r^m$  are expressed as:

$$
\gamma_r^m = (m+r)(m+r+1) + \frac{1}{2}c^2 \left[1 - (4m^2 - 1)/(2m+2r-1)(2m+2r+3)\right] \quad (r \ge 0), \tag{7}
$$

$$
\beta_r^m = r(r-1)(2m+r)(2m+r-1)c^4/(2m+2r-1)^2(2m+2r-3)(2m+2r+1) \quad (r \geq 2). \tag{8}
$$

The eqs.  $(4)$  and  $(6)$  can also be expressed as continued fractions:

$$
N_{r+2}^m = \gamma_r^m - \lambda_{ml} - \frac{\beta_r^m}{\gamma_{r-2}^m - \lambda_{ml} - \gamma_{r-4}^m - \lambda_{ml} - \dots} \quad (r \leq l - m),
$$
\n(9)

$$
N_{r+2}^{m} = \frac{\beta_{r+2}^{m}}{\gamma_{r+2}^{m} - \lambda_{ml} - \gamma_{r+4}^{m} - \lambda_{ml} - \gamma_{r+6}^{m} - \lambda_{ml} - \dots} \quad (r > l - m). \tag{10}
$$

The eigenvalue  $\lambda_{ml}$  is the solution of the transcendental equation

$$
U(\lambda_{ml}) = U_1(\lambda_{ml}) + U_2(\lambda_{ml}) = 0,
$$
\n(11)

where

$$
U_1(\lambda_{ml}) = \lambda_{l-m}^m - \lambda_{ml} - \frac{\beta_{l-m}^m}{\gamma_{l-m-2}^m - \lambda_{ml} - \gamma_{l-m-4}^m - \lambda_{ml} - \cdots} \qquad (12)
$$

 $\sim 10^{-1}$ 

and

$$
U_2(\lambda_{ml}) = -\frac{\beta_{l-m+2}^m}{\gamma_{l-m+2}^m - \lambda_{ml} - \gamma_{l-m+4}^m - \lambda_{ml} - \cdots} \qquad (13)
$$

It can be calculated as a  $c<sup>2</sup>$  powers series

$$
\lambda_{ml}(c) = \sum_{k} L_{2k}^{ml} c^{2k},\tag{14}
$$

where the coefficients have a rather complicated form (eqs.  $(3.1.18)$ – $(3.1.23)$  in ref. [1]). The value of  $\lambda_{ml}$ obtained from (11) or from (14) can be further refined by taking into account the correction

$$
\delta\lambda_{ml} = \left[ U_1 \left( \lambda_{ml}^{(1)} \right) + U_2 \left( \lambda_{ml}^{(2)} \right) \right] / \left[ 1 + \frac{\beta_{l-m}^m}{\left( N_{l-m}^m \right)^2} + \frac{\beta_{l-m}^m \beta_{l-m-2}^m}{\left( N_{l-m}^m \right)^2 \left( N_{l-m-2}^m \right)^2} + \dots \right] + \left[ \frac{\left( N_{l-m+2}^m \right)^2}{\beta_{l-m+2}^m} + \frac{\left( N_{l-m+2}^m \right)^2 \left( N_{l-m+4} \right)^2}{\beta_{l-m+2}^m \beta_{l-m+4}^m} + \dots \right]. \tag{15}
$$

The coefficients  $d_r^{ml}(c)$  of the Bessel series (2), given by the above procedure, are correct to a multiplicative constant, which can be determined by imposing a normalization condition. Flammer [lJ proposed the following normalization scheme:

$$
\sum_{r=0}^{\infty} \frac{(-1)^{r/2} (r+2m)!}{2^r \left(\frac{r}{2}\right)! \left(\frac{r+2m}{2}\right)!} d_r^{\frac{m}{2}} = \frac{(-1)^{(l-m)/2} (l+m)!}{2^{l-m} \left(\frac{l-m}{2}\right)! \left(\frac{l+m}{2}\right)!} \quad \text{for even } l-m,
$$
\n(16)

$$
\sum_{r=1}^{\infty} \frac{(-1)^{(r-1)/2} (r+2m+1)!}{2^r \left(\frac{r-1}{2}\right)! \left(\frac{r+2m+1}{2}\right)!} d_r^{m} = \frac{(-1)^{(l-m-1)/2} (l+m+1)!}{2^{l-m} \left(\frac{l-m-1}{2}\right)! \left(\frac{l+m+1}{2}\right)!} \quad \text{for odd } l-m.
$$
 (17)

## 3. Code description

The package consists of 6 subprograms which must be called from the main program in the following sequence: VALPROP, COEF, NORM, FFACT, RI and R2. The first 3 subroutines calculate the eigenvalue  $\lambda_{m}(c)$  and then the coefficients  $d_{n}^{m}(c)$ . The last 3 subprograms are of FUNCTION type and calculate factorials, and prolate radial spheroidal functions of first and second kind, respectively, employing the coefficients stored in vector form. Although this procedure can require considerable storage space (as the number of terms in (2) can be large) it has the advantage of saving computing time when one has to (as the number of terms in (2) can be large) it has the advantage of saving computing time when one has to employ the functions of  $\mathcal{L}$ . calculate  $R_{m}^{(\nu)}(c, \xi)$  for many values of  $\xi$ ; this is particular<br> $R^{(\nu)}(c, \xi)$  in numerical integrations on the  $\xi$  coordinate.  $R_{ml}^{(p)}(c, \xi)$  in numerical integrations on the  $\xi$  coordinate.<br>We shall now give a few details on the way the subprograms were written.

# 3.1. *VALPROP*

As we already mentioned, the eigenvalue  $\lambda_{m}$ (c) can be obtained by solving eq. (11) or by using the expansion (14), followed in either way by the refinement (15). We found, however, that it is mostly convenient to use as a starting value in the refinement procedure only the first term of (14), that is  $\lambda_{ml} = l(l+1)$ , followed by a procedure more rapidly convergent than the iterative use of (15): we took at the beginning only a small number of terms in the expansion (15) and we used it to refine  $\lambda_{m}$ , iteratively to the desired accuracy ERRV; then we repeated the refinement with an increased number of terms in (15), employing accuracy EAA  $\epsilon$ , then we repeated the reminiment with an increased number of terms in (19), temploying as statung value the last value of  $n_m$ . The calculation thus when for a particular humber of  $\epsilon$ terms in (15) one arrives at the accuracy ERRV after a single iteration. Our method is shown graphically in fig. 1. The power series expansion (14) is, however, not appropriate for  $c > 4$ . For these values of  $c$  we employed the asymptotic expansion (21.7.6) of ref. [2].

# *3.2. COEF and NORM*

The calculation of the coefficients  $d_r^{ml}(c)$  by the recurrence relation (3.1.4) of ref. [1] is not convenient since it becomes unstable as *r* increases. We have therefore used the eqs.  $(3)$ – $(10)$  to obtain coefficients to an accuracy ERRD. The normalization scheme (16) and (17) was then applied in subroutine NORM to give the final values of the coefficients. Because the coefficients are extremely small for large values of *r,* we employed a vector D to store the mantissae of the coefficients, while a second vector ORD was used to store the ratios of the orders of magnitude of each two consecutive coefficients.

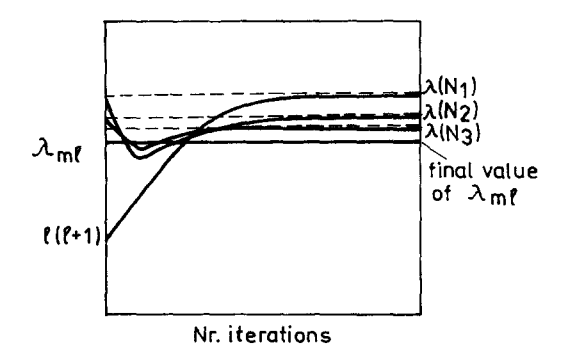

Fig. I. The method used in the subroutine VALPROP to determine *X,,,,(c); X(N,)* is the eigenvalue obtained iteratively with .N~terms Fig. 1. The method used in  $\mu$ in the expansion (15) and  $N_{i+1} = N_{i+1}$  (*i* = 1, 2,...).

While the functions  $R_m^{(1)}(c,\xi)$  given by (2) converge to any accuracy after summing a small number of terms (for ERRB =  $10^{-6}$  the number of terms is typically between 3 and 8), the functions  $R_m^{(2)}(c, \xi)$  are slowly convergent, implying a fairly large number of terms and hence coefficients. COEF and NORM

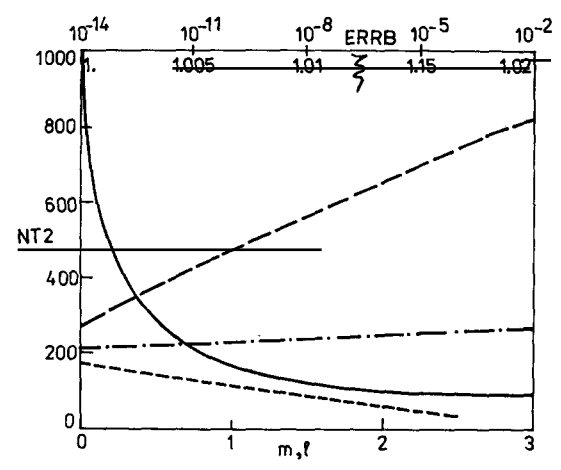

Fig. 2. The variation of NT2 with different parameters: with  $\frac{2}{5}$  *(m = 1 = 0, c = 0.1, ERRB = 10<sup>-4</sup>); — — with <i>m (1 = 3, 1)* =  $\frac{2}{5}$  *(n = 1 = 0, c = 0.1, ERRB = 10<sup>-4</sup>); — — with <i>m (1 = 3, 1)* =  $\frac{1}{2}$  $\xi = 1.005$ ,  $c = 1$ ., ERRB =  $10^{-4}$ );  $\cdots$  with *I* ( $m = 0$ ,  $\xi = 1.005$ ,  $c = 1$ ., ERRB =  $10^{-4}$ );  $\cdots$  with ERRB  $(l = m = 0, c = 1)$ .  $\xi = 1.077$ ).

require NIT, an estimate of this number, which depends on the values of the relative accuracy ERRB and of the arguments *l, m, c,*  $\xi$  (see fig. 2). The subroutines are called from the main program with the instructions:

**CALL ~ (NIT, D, ORD).**

*3.3. Ri and R2*

These functions calculate the series (2) giving  $B^{(1)}(c,~\zeta)$  and  $B^{(2)}(c,~\zeta)$ , respectively. They employ the THESE functions calculate the series (2) giving  $K_m/(c, \xi)$  and  $K_m/(c, \xi)$ , respectively. They employ the coefficients provided by NORM. The spherical Bessel functions of the first kind i were calculated with the seringens provided<br>series expansion [2]:

$$
j_n(z) = \frac{z^n}{1 \times 3 \times 5 \dots (2n+1)} \left\{ 1 - \frac{z^2/2}{1!(2n+3)} + \frac{(z^2/2)^2}{2!(2n+3)(2n+5)} - \dots \right\},\tag{18}
$$

to an accuracy ERRB, while the spherical Bessel functions of the second kind were obtained by employing the recurrence relation:

$$
y_{n-1}(z) + y_{n+1}(z) = (2n+1)z^{-1}y_n(z),
$$
\n(19)

with the initial functions:

$$
y_0(z) = -\cos(z)/z
$$
 and  $y_1(z) = -\cos(z)/z^2 - \sin(z)/z$ .

The functions RI and R2 end when the relative accuracy ERRB is achieved; the number of terms

corresponding to this situation is stored in NTI and NT2, respectively, and can be printed in the main program. When the value of NIT for some particular set of parameters is smaller than the number of terms required by ERRB a message is printed indicating that the corresponding radial spheroidal function was calculated with an accuracy poorer than ERRB. The functions appear in the main program as:  $\frac{R1}{R2}$  (XI, NIT, D, ORD) where XI corresponds to  $\xi$ .

## *3.4. The COMMON block SF*

The COMMON block contains the following variables:

L, M, C the parameters in  $R_{m}(c, \xi)$ ,  $LM = L - M$ , RI an integer variable containing 0 for even LM and I for odd LM, VAL real variable corresponding to  $\lambda_{m}(c)$ ,

ERRB, ERRV, ERRD, real variables corresponding to the accuracies mentioned already,

NT1, NT2 integer variables containing the number of terms in the series (2) of  $R_{m}^{(1)}(c,\xi)$  and  $R_{m}^{(2)}(c,\xi)$ , respectively, for which the accuracy ERRB can be achieved.

The coefficient vectors D arid ORD were not included in the COMMON block because of the particular features of our system, but this procedure might be required when the package is used on different computers.

## *3.5. Input and output in the main program*

The main program has to attribute values to the following variables: ERRB, ERRV, ERRD, NIT, L, M, C, XI. Except for XI, which contains the value of  $\xi$ , all the other variables have to be defined before calling the sequence VALPROP, COEF, NORM. Then the functions Rl and R2 will provide the radial spheroidal functions for different values of XI.

In addition to the values of  $R_{m}^{(1,2)}(c,\xi)$ , in the main program can also be printed the values of the eigenvalues stored in VAL, of the coefficients from the vectors D and ORD of dimension NIT and the values stored in NTI and NT2.

## **4. Test deck and** accuracy checks

The test deck contains a main program which calls the subprograms for  $l = 0(1)3$ ,  $m = 0(1)l$  and  $c = 1.1$ ,  $\zeta = 1.005$ , 1.02, 1.044, 1.077 and lists the results in a tabular form, that is easy to compare with the tables already existing in the literature  $[1,2]$ . The program is given in single precision and all the error variables have the value  $10^{-6}$ . This precision is sufficient in some applications as it gives about 4 accurate figures. Corresponding to ERRB =  $10^{-6}$  the maximum number of terms for the parameters used in the test run is NT2MX = 1379; this number corresponds to  $\xi = 1.005$  and  $M = L = 3$ . In order to show the message which indicates too small a value of NIT, we employed in the test run  $NIT = 1370$  and the output will show the message for  $M = L = 3$  and each value of c. The test program calculates NIT = 1370 coefficients for all the combinations m, 1, c, although NT2MX,

The test program calculates  $\text{N11} = 1370$  coefficients for all the combinations  $m, t, c$ , attributing  $\text{N12WA}$ . given for each combination in the last column of the output, is, except for  $M = L = 3$ , smaller than NIT.<br>The difference in the execution time due to the calculation of the unnecessary coefficients is, however, very small.

Fig. <sup>2</sup> helps the user to guess the choice of NIT by providing some information on how the value of NT2 varies with different parameters. It can be seen from fig. 2 that NT2 increases rapidly as  $\xi \rightarrow 1$ , the variation with *m* is almost linear and the variation with <sup>I</sup> is relatively small. On the other hand the variation of NT2 with c is very small (see the test run output for the variation of NT2MX with c).

The accuracy implied by  $ERRB = 10^{-6}$  was found satisfactory by the present authors. However, if one desires a better accuracy one has to employ lower values of ERRB, ERRV, ERRD, and one has implicitly to run the routines in double precision. To do this one has to include at the beginning of the routines the following statements:

**ABS(X)** = **DABS(X) in VALPROP, COEF, RI and R2,**  $INT(X) = IDINT(X)$  in VALPROP, NORM, R1, R2, **FLOAT(I)** = **DFLOAT(I) in FFACT,**  $\text{SIN}(X) = \text{DSIN}(X)$  and  $\text{COS}(X) = \text{DCOS}(X)$  in R2.

The decrease in ERRB, ERRV and ERRD does not influence the results significantly. The variation of NT2 with ERRB depends on the values of the other parameters; for instance in the case of  $\xi = 1.077$ ,  $l = m = 0$ , the variation of NT2 is about linear with the order of ERRB, (fig. 2), while as  $\xi \rightarrow 1$  the variation becomes much faster. For  $\xi \rightarrow 1$ , very small values of ERRB and large *m*, NT2 can become very large, implying large storage space for the vectors D and ORD and a considerable increase in the computing time.

# **References**

- [11 C. Flammer, Spheroidal Wave Functions (Stanford Univ. Press, Stanford, 1957) (Russian translation, 1962).
- [2] Handbook of Mathematical Functions with Formulas, Graphs and Mathematical Tables, eds. M. Abramowitz and l.A. Stegun (Dover, New York, 1970).

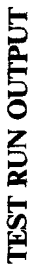

 $NT = 1370$ **NIT= 1370** 

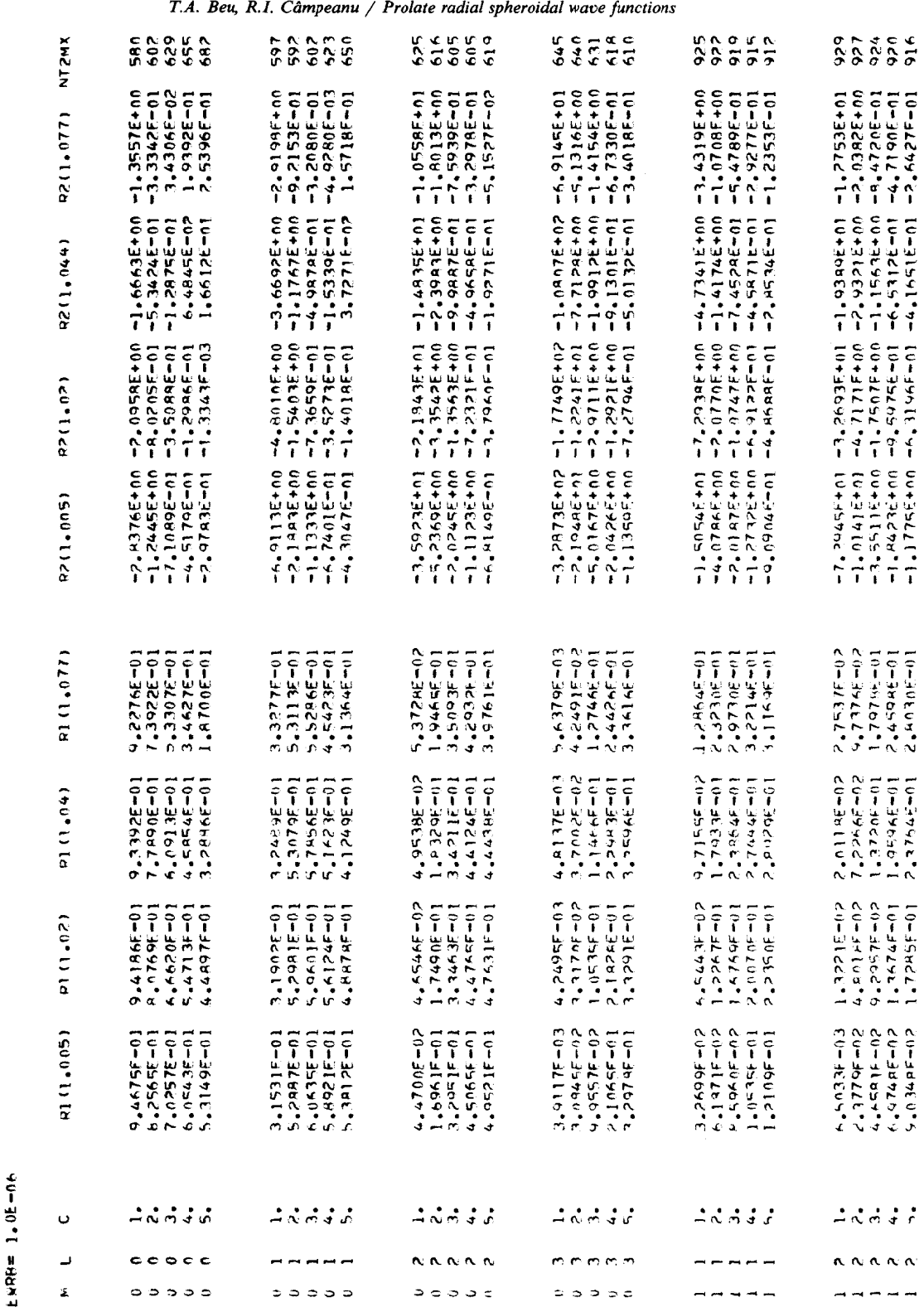

**Beu, R.I. Câmpeanu / Prolate radients** 

*T.A. Beu, R.I. Câmpeanu / Prolate radial spheroidal wave functions* 

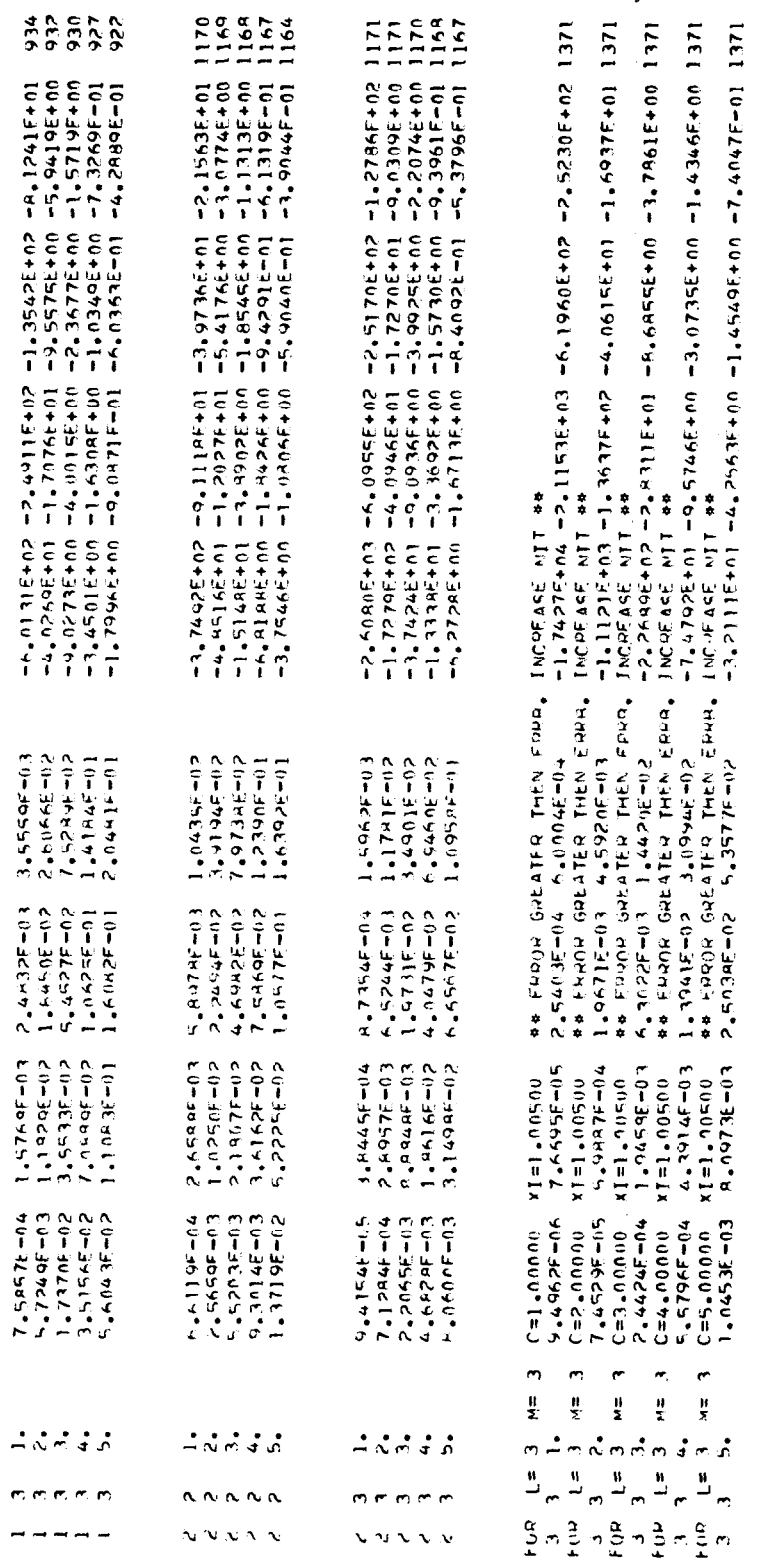

 $\hat{\mathbf{r}}$ 

 $\mathcal{A}^{\text{max}}$